# UX

#### **User Experience includes things like**

- Information architecture
- User psychology
- Usability testing
- Content strategy
- Interaction design
- **Wireframes**

# UI

#### **Includes Front-end visual appearance**

#### **elements such as:**

- Color
- Typography
- Spacing
- Images
- Icons
- Shapes

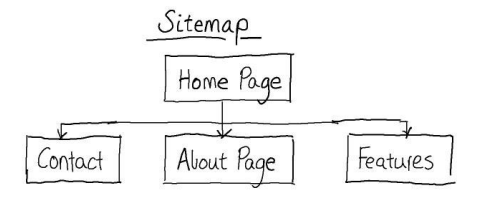

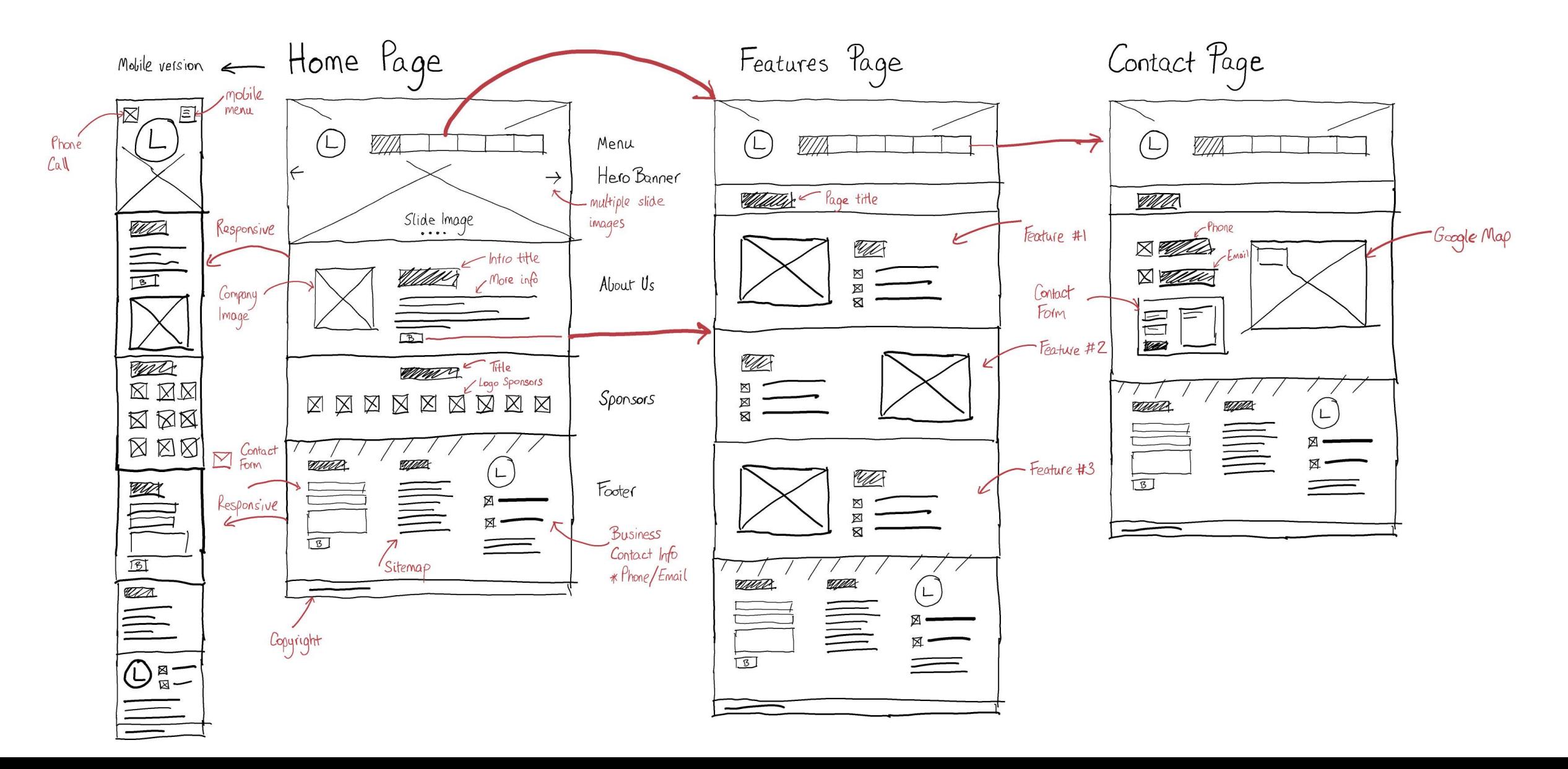

# What is Wireframe?

Wireframe vs. mockup vs. prototype. Software (**Figma**, Sketch, & Adobe XD). Pay attention to time (client).

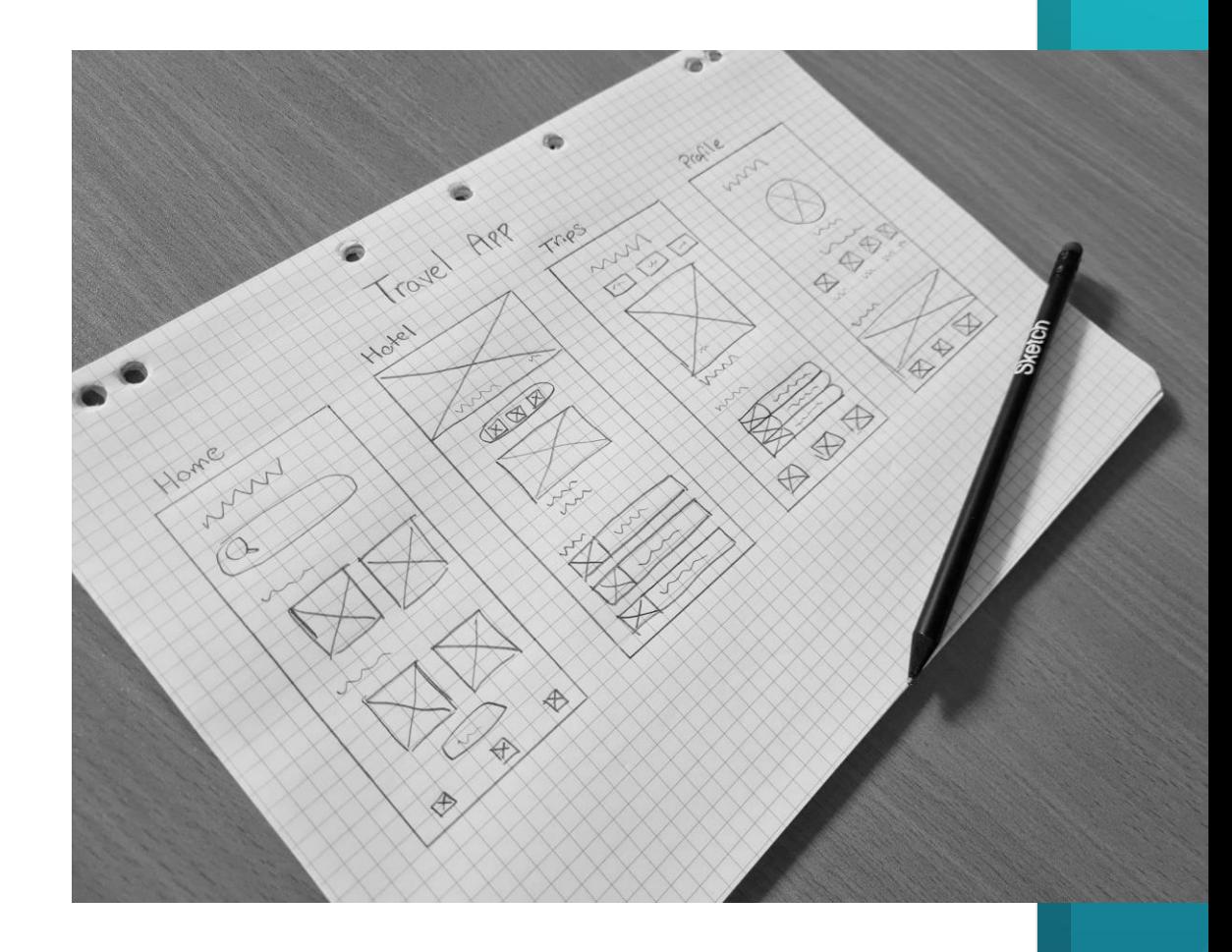

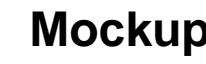

### **Wireframe Mockup Mockup Prototype**

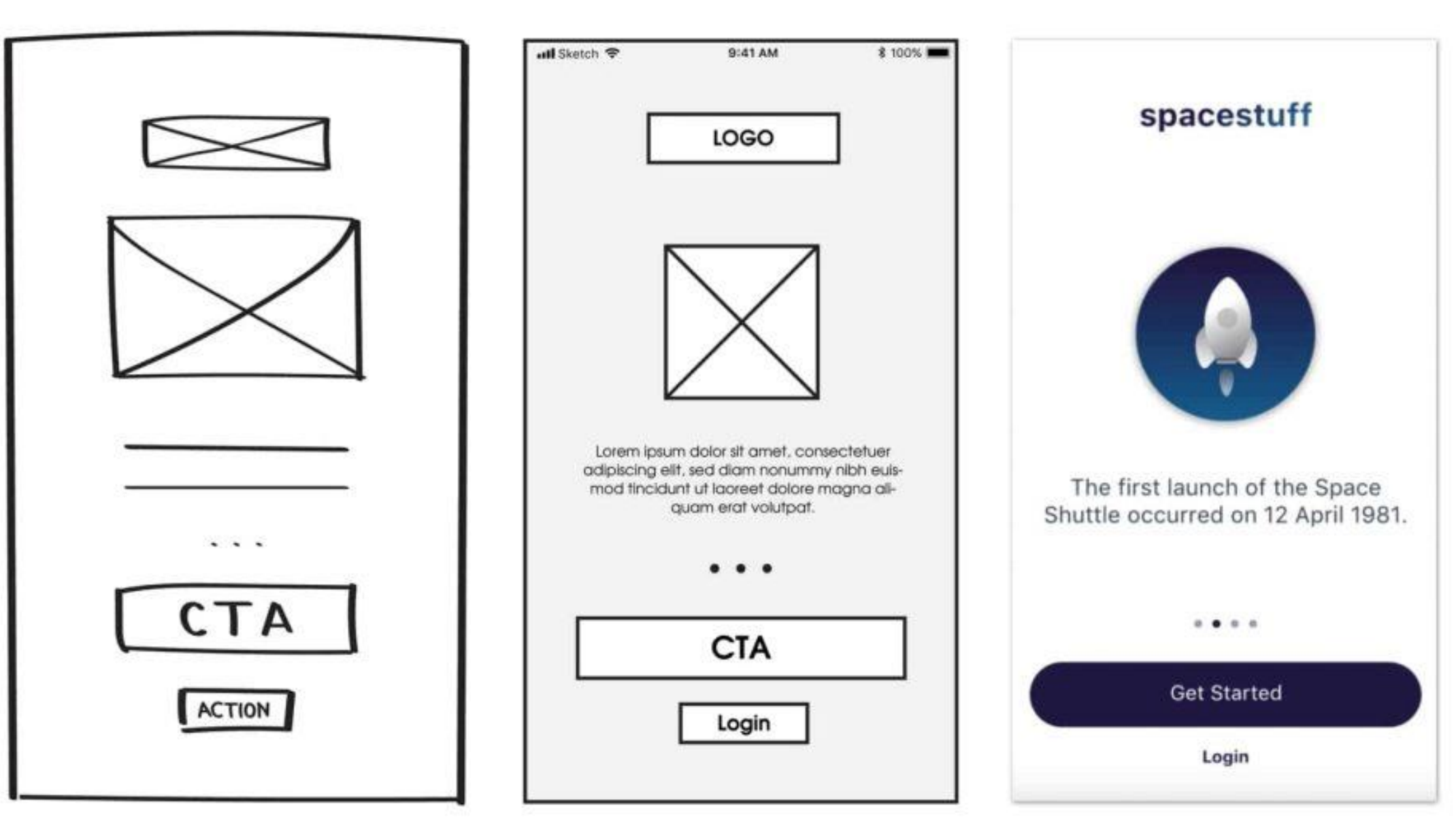

## What should you know Before you start?

- **One** page vs **Multi** pages website
- **Main pages in most websites:**

(Homepage, About, product or service, and Contact)

**Main components for a web page:** 

(Header, Footer, And content).

**Content sections and elements.**

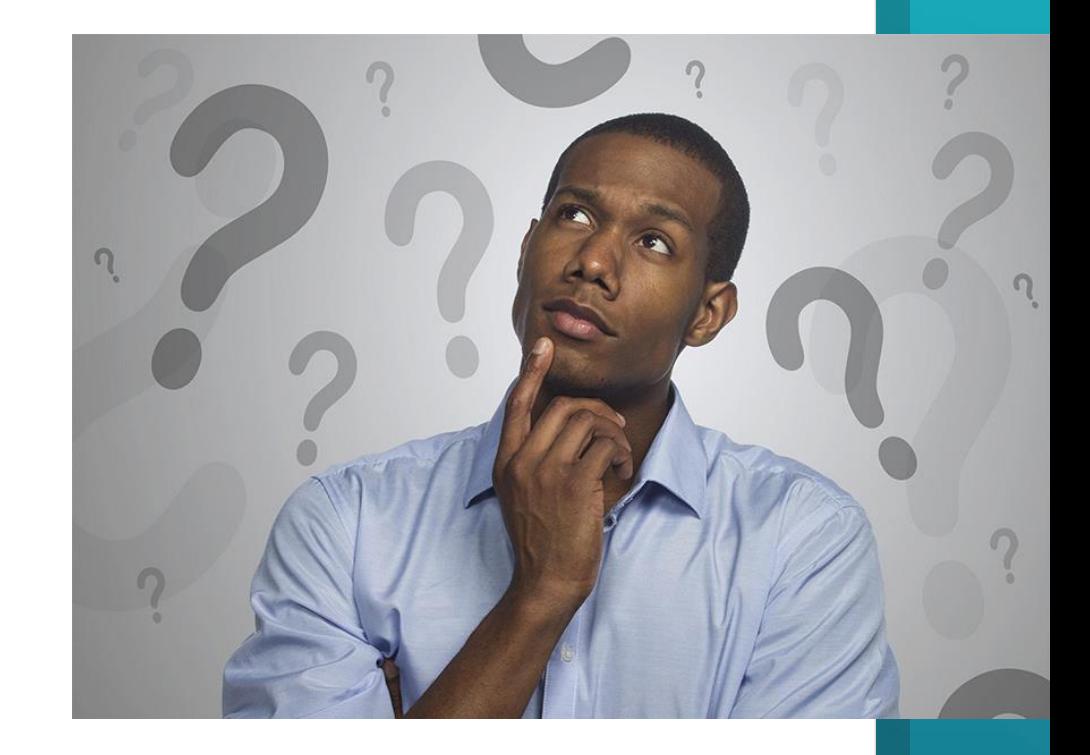

## Homepage purpose

- **To answer the first question: Who** are they? **What** the do?
- **To build Trust: With Whom** did they work? or **What** did they do before?
- **To highlight core of business:** Products, or Services.
- **To show updates:** News, Events, offers, Blog …………etc.

## About, Product or Service, and contact pages

**If** your client didn't prepare the sitemap and website pages. You can help him by suggesting the previous pages as a start point.

# Components of a webpage

## **Header**

Usually is in the **top** area of the webpage and it contains **logo, navigation menu** and some utilities such as (search, social icons, information, CTA ..)

## Content

It is the **middle** area between Header and Footer and It should contains all the content of the website and usually divided to **sections** and **elements**.

## Footer

Always in the **bottom** area of the webpage and usually contains **sitemap**, logo mirror and some utilities such as (search, newsletter subscription, social media icons..)

## Most common sections and elements

- **Hero section: Below** the header and contains core business **message** and **CTA**.
- **Slider: Below** the header or in internal pages.
- **Carousel:** We use it to slide **blocks** of content that we sometimes call them **cards.**
- **The button: Fundamental** interactive element that trigger **CTA.**
- **Photo gallery:** We use to display a **collection** of photos.
- **Toggle or Accordion:** We use them to store large information in small area.
- **Bar counter or Circle counter:** We use to display **animated numbers** and statistics.
- **Form:** We use to gather information, receive messages, registration, login ….etc.